# Аннотация рабочей программы лисциплины «Прикладные пакеты векторной графики» для направления подготовки 37.03.01 «Психология», направленность (профиль) образовательной программы «Консультативная психология»

### 1. Цели и задачи освоения дисциплины

Цель дисциплины: развитие навыков работы с программным обеспечением векторной графики.

## Задачи дисциплины:

- содействовать приобретению студентами знаний в области компьютерной графики, ее назначение, функциональные возможности в различных областях ее применения; методы преобразования информации и обмена информацией;

- ознакомление с принципами обработки графических объектов с использованием современных графических редакторов, принципы применения информационных технологий.

## 2. Компетенции обучающегося, формируемые в результате освоения дисциплины, и индикаторы их достижения

Дополнительные профессиональные компетенции и индикаторы их достижения

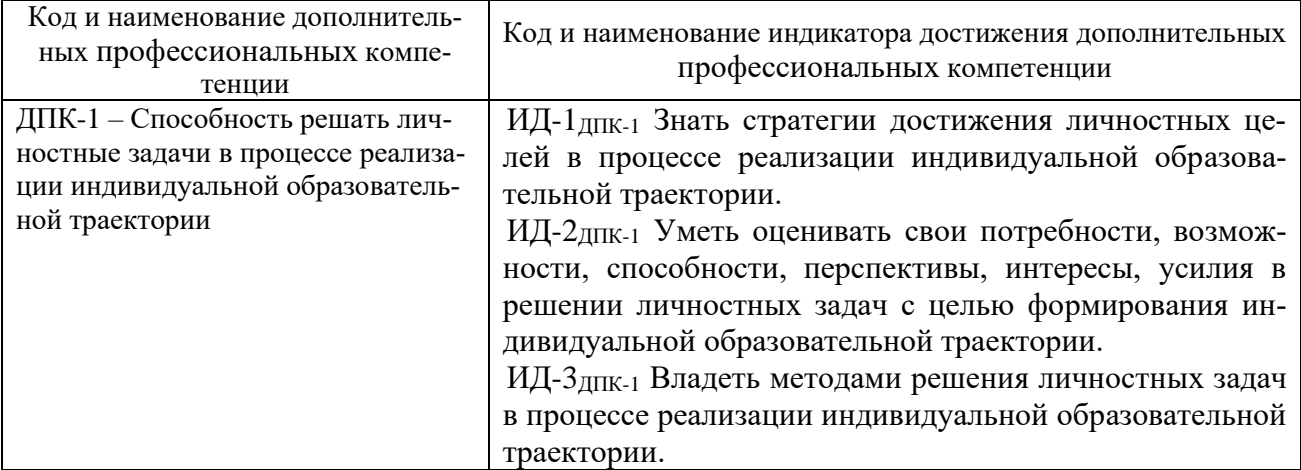

### 3. Содержание дисциплины

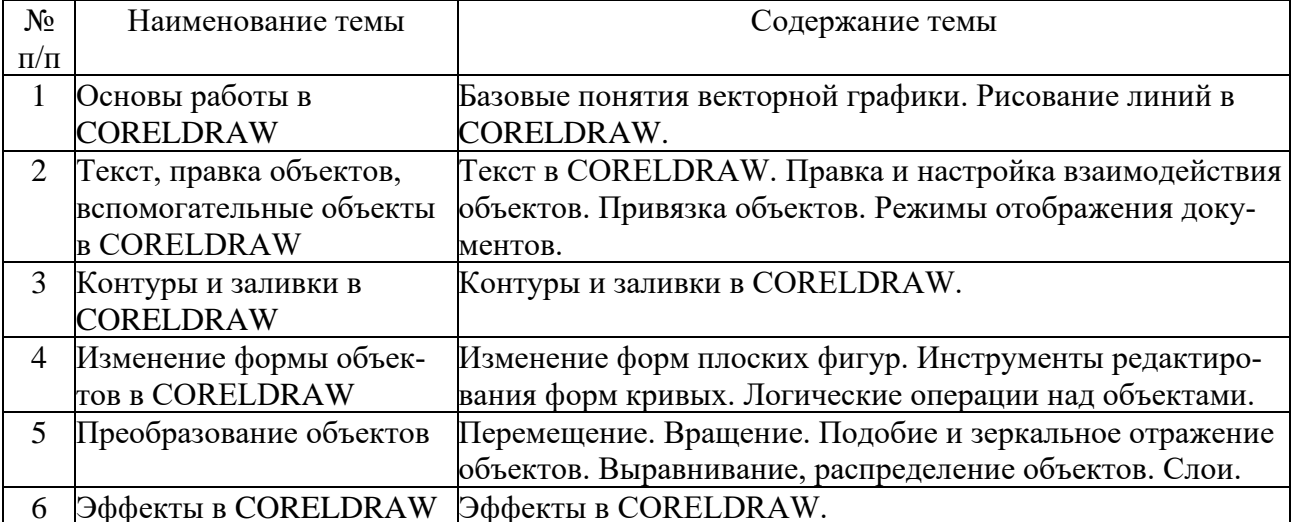